- ① 病院登録・クレジットカード登録方法(初回のみ)
- (1)「スマパ」アプリをダウンロード

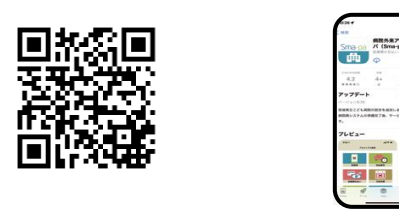

(2)病院登録

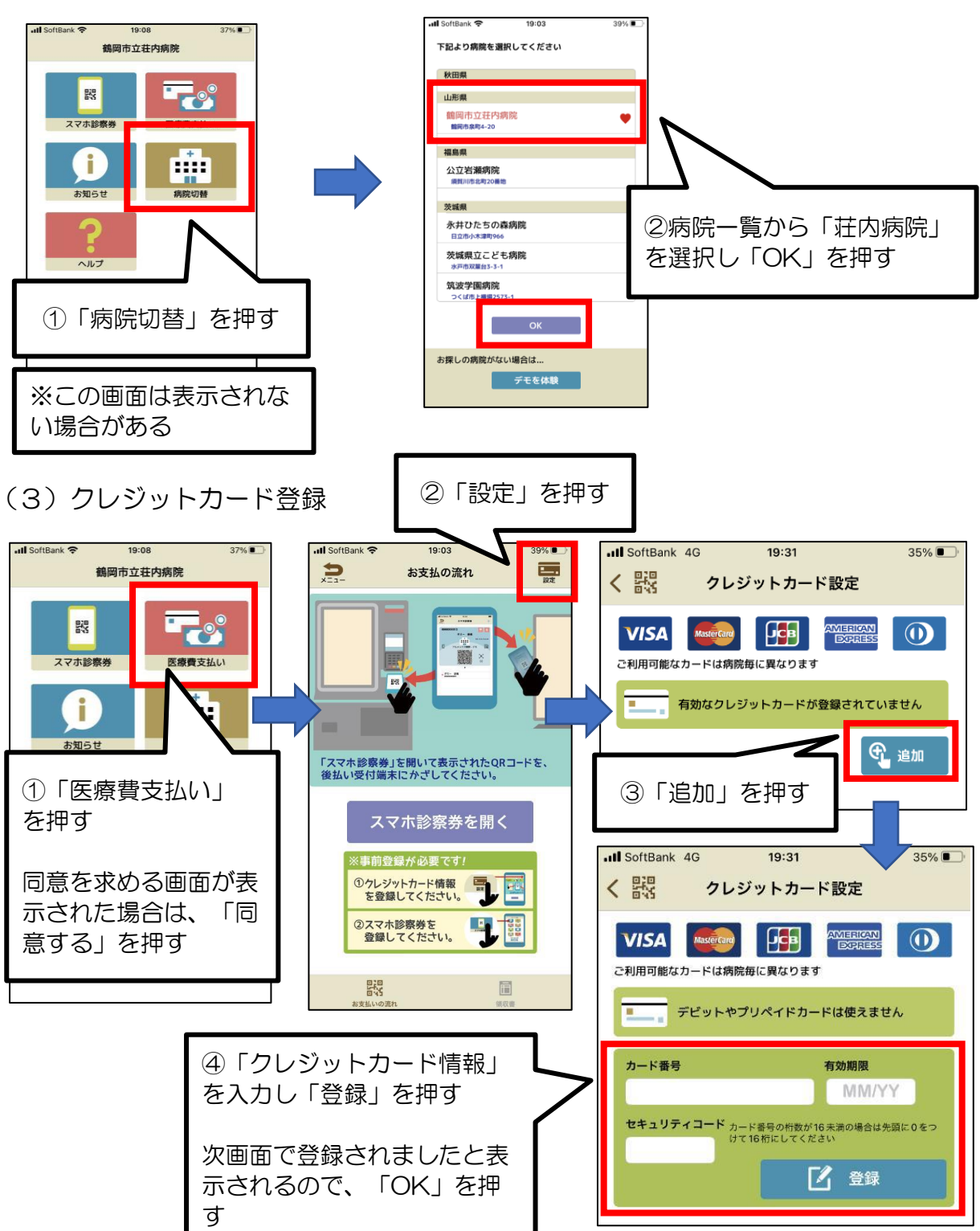